# **An IDE Whose Time Has Come**

Michael Lonski Allegro AllegroConsultants.com

Allegro

# **Why I'm Talking…**

**∻Co-founder and President of Allegro**  $\triangle$ **Breaking Progress since 1986 (version 3)** Author and international speaker **Expenditual President of VAPUG and NCPUG** 

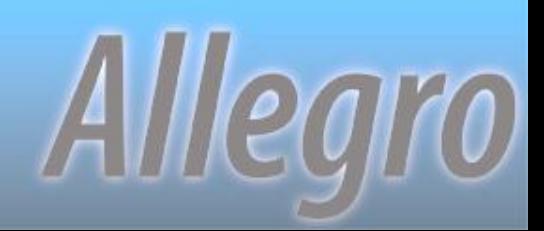

#### **How to Develop**

#### ◆ OE Studio → ◆ OE Architect

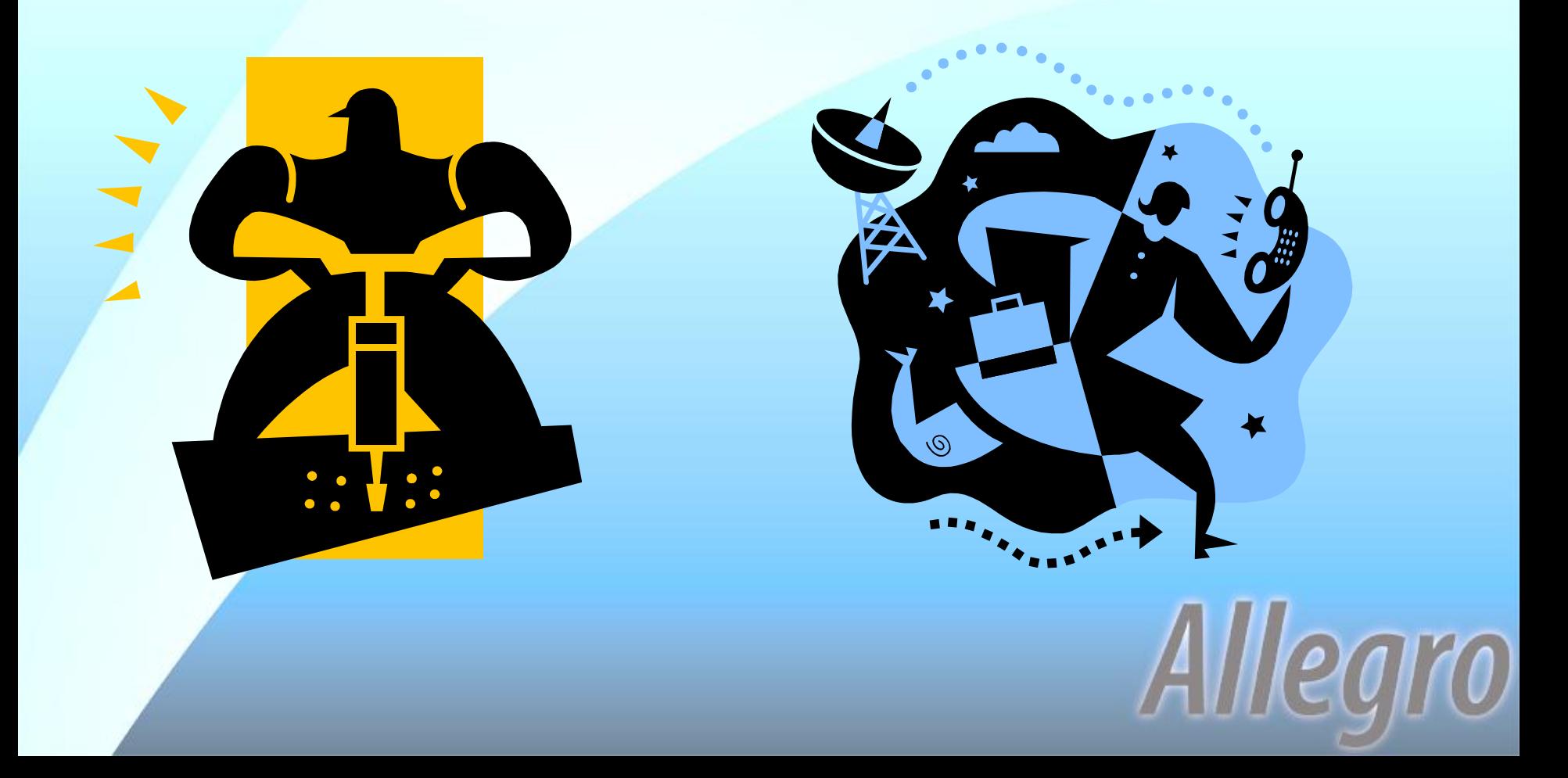

# **Enhancing Your Tools!**

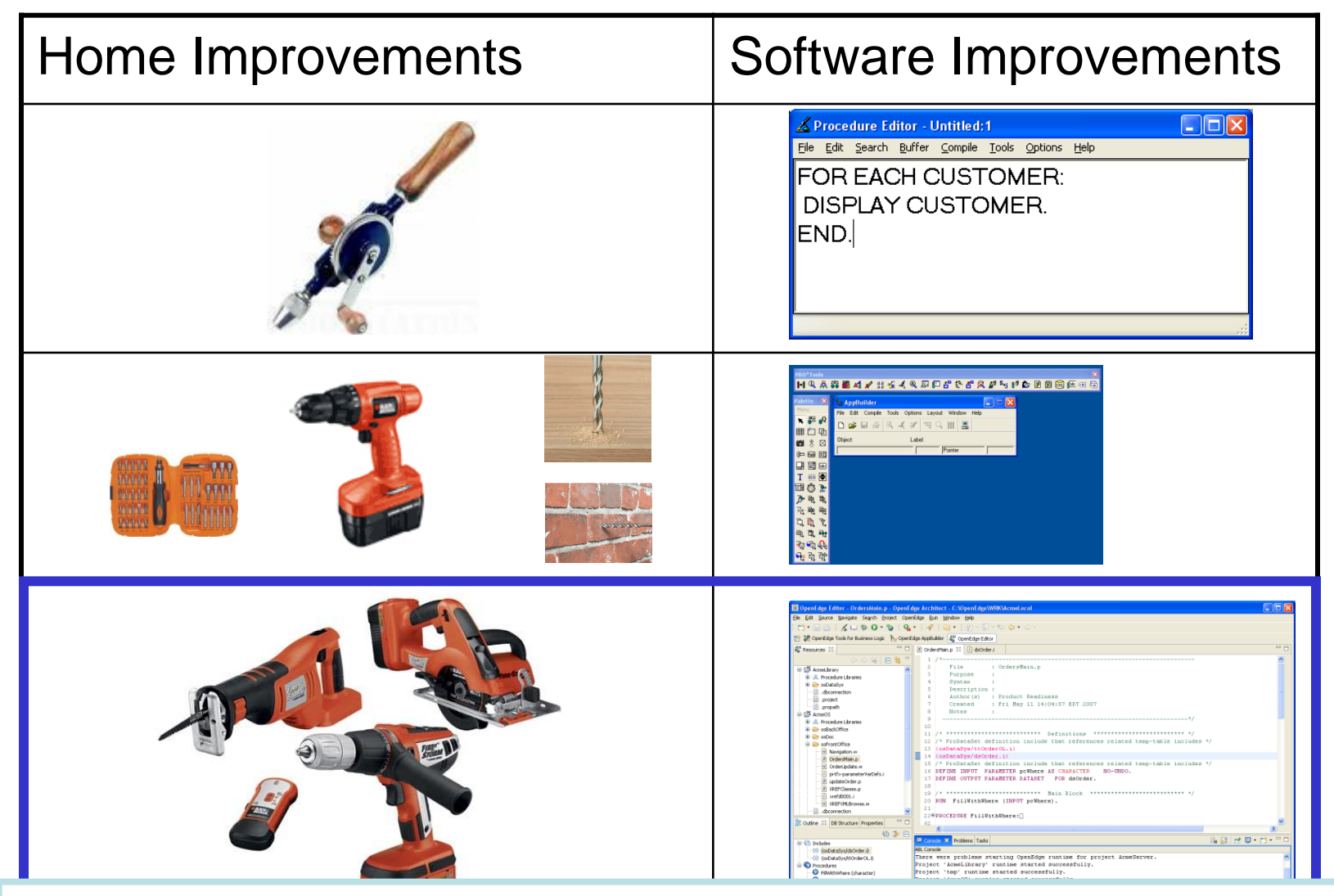

Bottom line: You are simply adding more tools to your toolbox

Architect Work For You

#### **OE Architect**

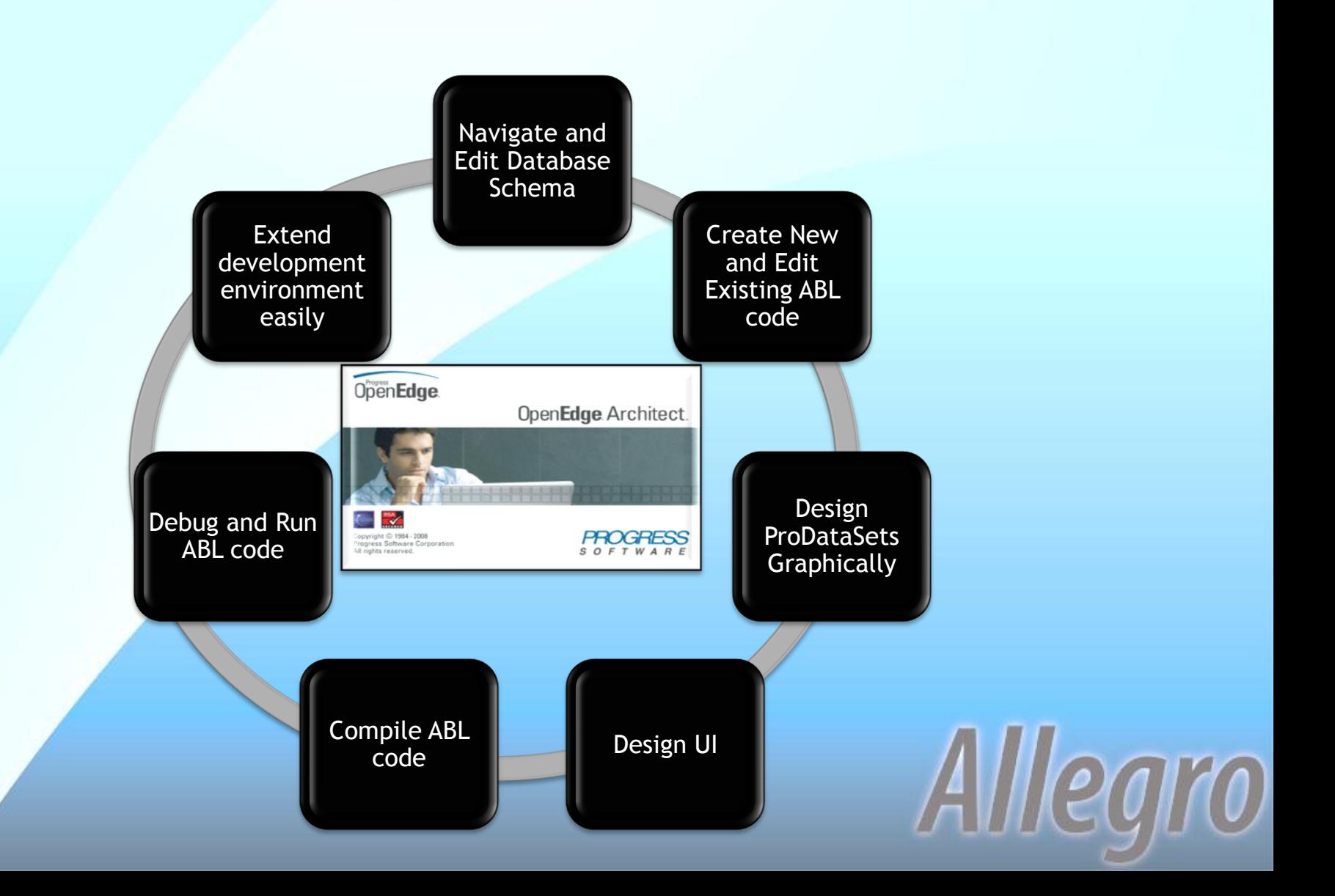

# **Setting Things Up**

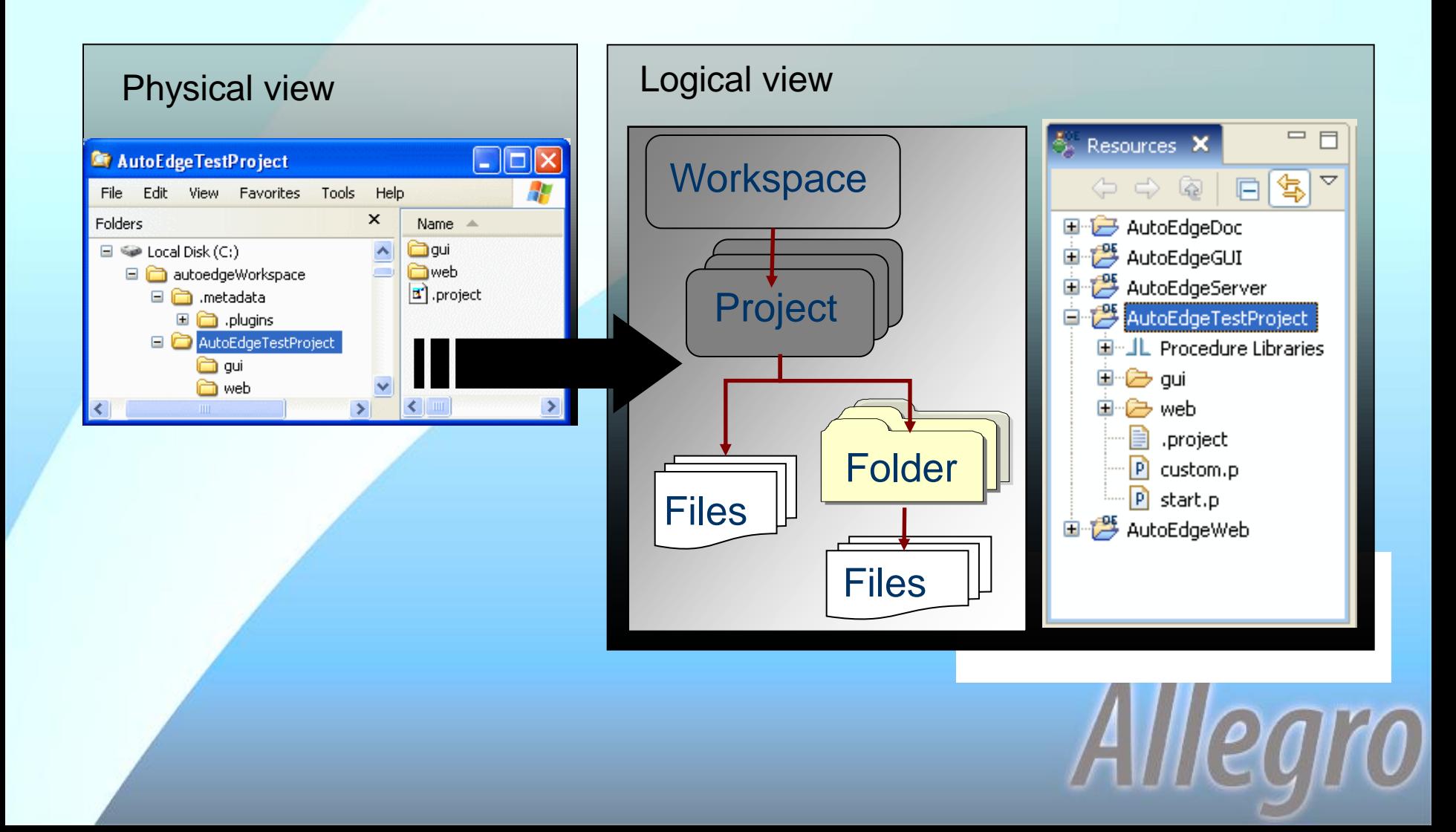

# **Purpose of a workspace**

Allegro

- Contains 1 or more projects
- **❖ Application**
- **\*Release / version**
- Environment
	- Development
	- Testing / QA
	- Deployment
- ⊙ Client

#### **Purpose of a project**

*<b>☆Module* **\*** Application layer *❖* Client type **Minor application changes** ◆ Differing database access Linked projects must share a workspace

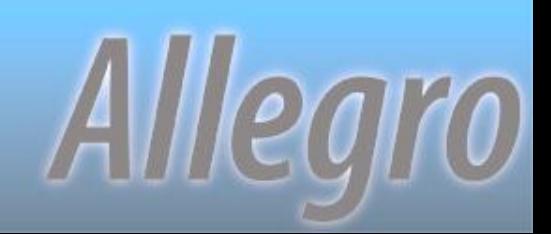

#### **Follow the database**

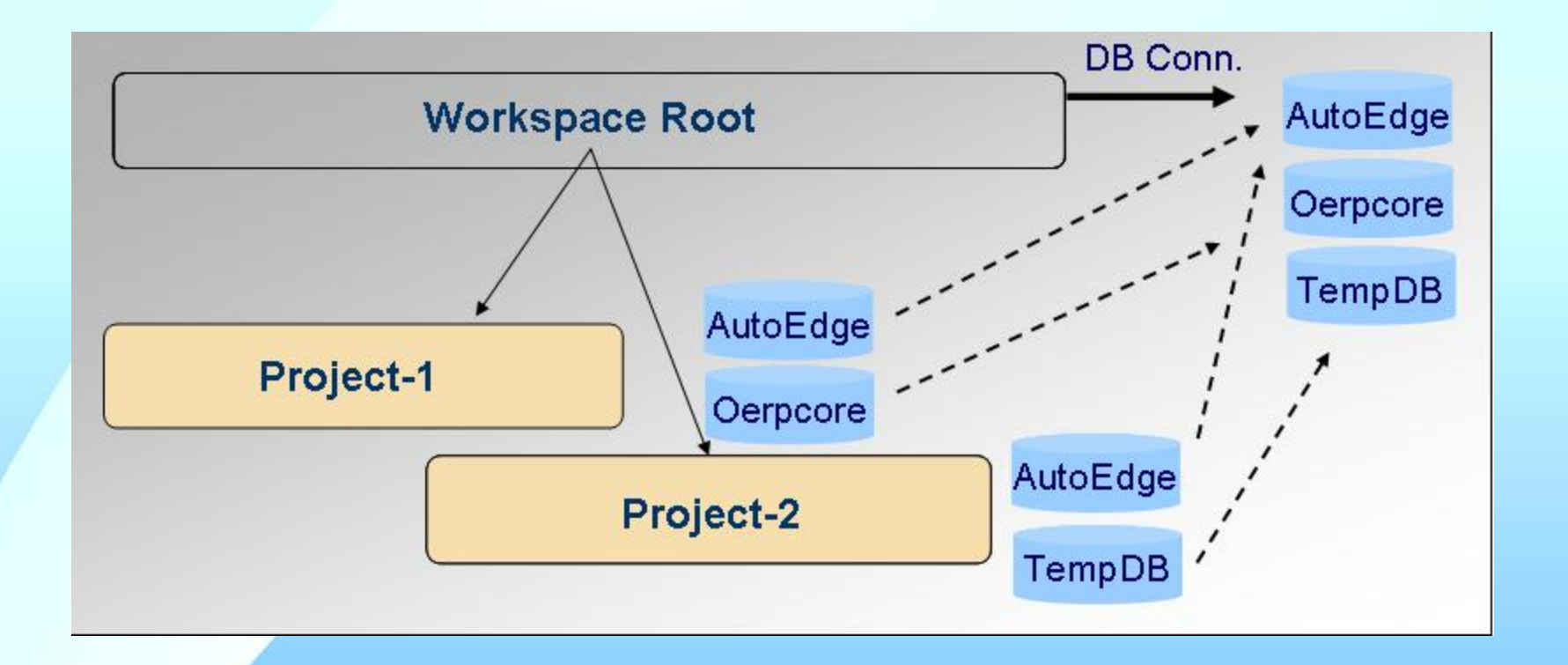

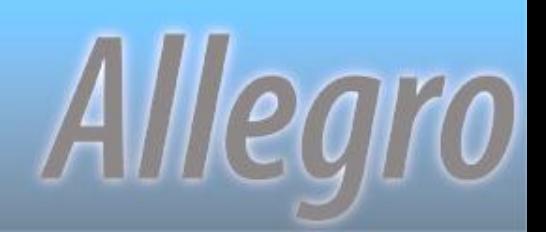

## **Getting Started**

Alllearo

- **❖ Plan, plan, plan**
- \* Keep your existing directory structure
- $>$Set$  **your database connections**
- ❖ Set preferences, aliases and more
- **\* Compile and run your code**
- **Export projects for use by others**

# **Getting Started**

◆ Define databases at workspace level **∻ Projects use some subset of the DBs** ◆ Set your PROPATH per project

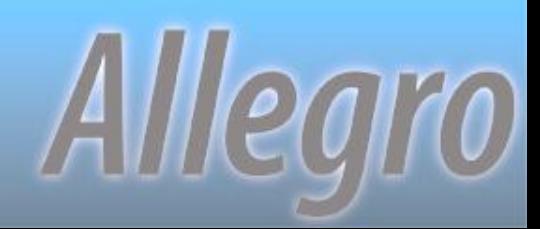

#### **Don't Forget…**

**❖ Built in formatting** Local history Quick diff *<b>* Bookmarks **☆Tasks** Hyper-links (CTRL-Click)

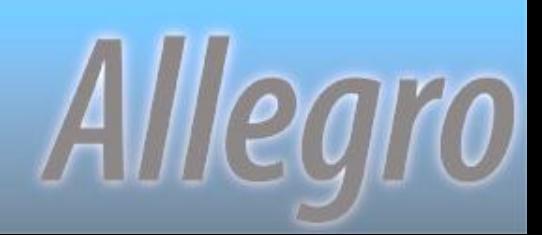

# **Learning OpenEdge**

- **❖ OpenEdge Product Tour**
- ◆ Progress Software Evaluation Kits
- Progress Communities
	- OpenEdge Architect Task Map
	- OpenEdge Architect Videos: Using Architect Collection

Allegro

\* Numerous Exchange presentations *❖* Classes and workshops

# **Learning Eclipse**

[www.eclipse.org](http://www.eclipse.org/)

[EPIC -](http://www.eclipseplugincentral.com/) [www.eclipseplugincentral.com](http://www.eclipseplugincentral.com/)

\*Numerous books and classes

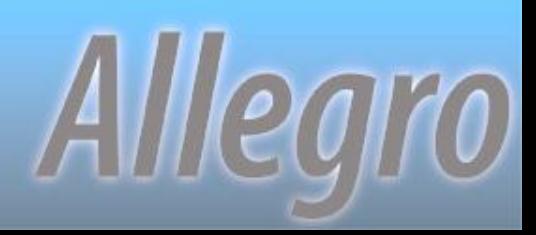

#### **Questions?**

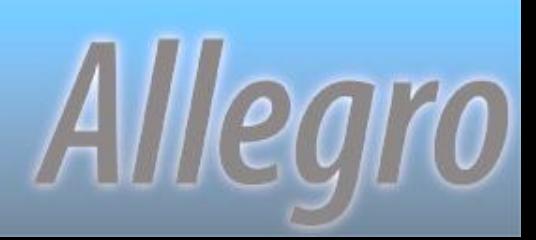